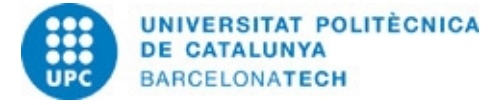

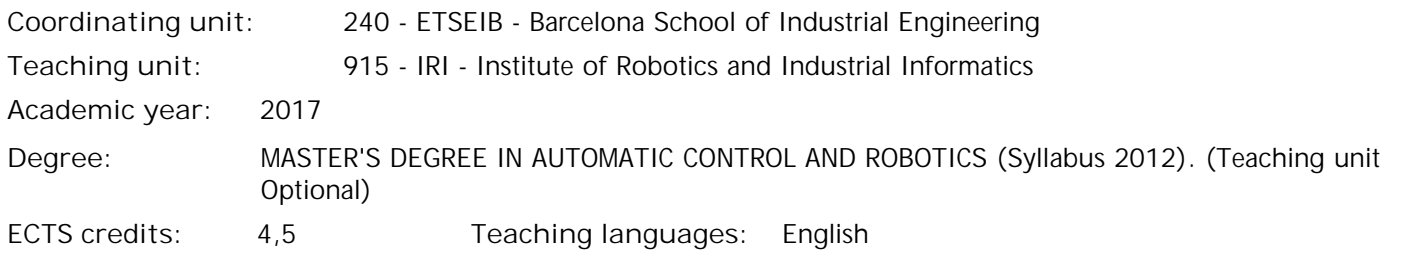

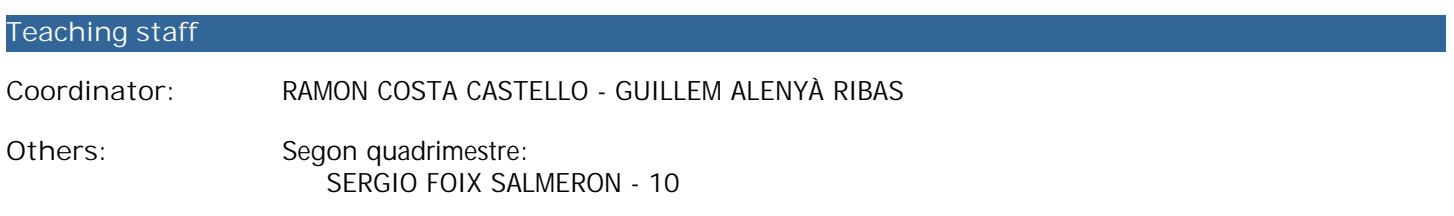

### **Opening hours**

**Timetable:** To be defined

### **Prior skills**

The student should have basic skills in C++ programming as well as linux common tools and commands. An overall understanding of software processes involved in robotics will be welcomed.

### **Teaching methodology**

The teaching methodology will combine lectures together with supervised exercises based on the current ROS version and tools. All classes will be organized with the theoretical sessions at the beginning and practical exercises and team work at the end. The initial part will consist on the explanation of theoretical concepts by the lecturer, promoting the active participation of students. The practical part will be focused on the student?s solving skills requiring the use of their own computers running Ubuntu and ROS. The main theoretical concepts will be shown in practical simulation examples and finally on a real robot test.

### **Learning objectives of the subject**

The objective of this course is to introduce students in the use of ROS as a powerful robotics tool. Specifically a familiarization with the middleware concept and the software structure of a robot. There will be a special emphasis on sensing and control a robot using ROS, both in simulation and real environments.

Learning Outcomes: Learn how to setup a Linux O.S. environment to work with ROS. Understand the ROS communications architecture. Use ROS in the different process layers, from sensing to control or actuation. Implement simple ROS projects with both simulation and real robots.

Mandatory contents:

Install and setup ROS in a native O.S. Linux (Ubuntu).

Know and understand the internal procedures of ROS and its modules functionalities (master,nodes, and so on). Identify and use the ROS tools and formats related to the internal communication between nodes (topics, actions, services,...).

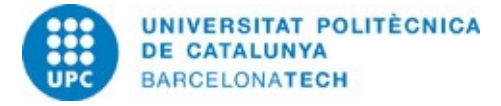

Use ROS visualization and debugging tools.

Design and program C++ algorithms using ROS as a middleware.

Use debugging tools to verify the compilation and the algorithm functionalities.

Configure and use a simulation environment with the designed algorithms.

Managing acquisition, analysis and display of data obtained from different sensors using ROS (cameras, IMU, and so on), both using simulation and real settings.

Manage and send control commands to a robot using ROS (parrot ARdrone), both using simulation and real settings.

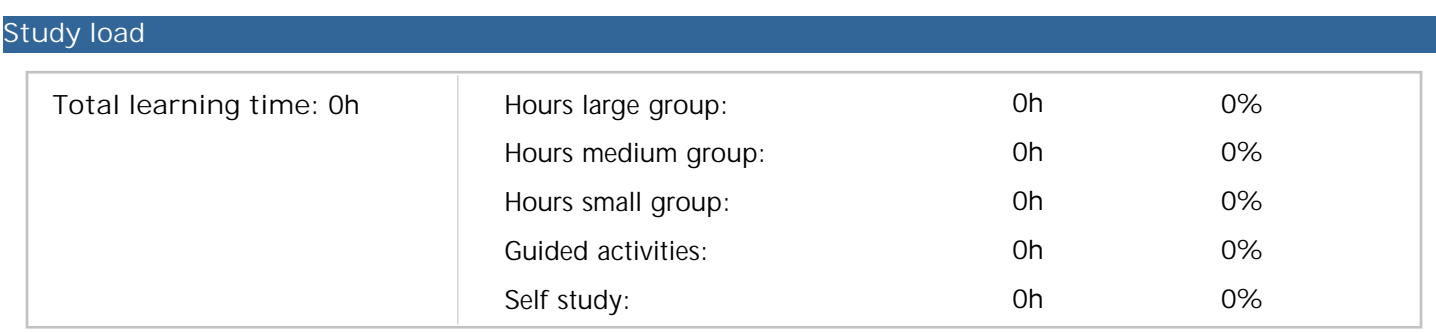

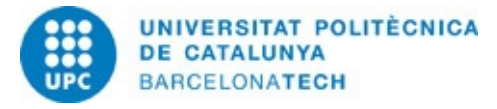

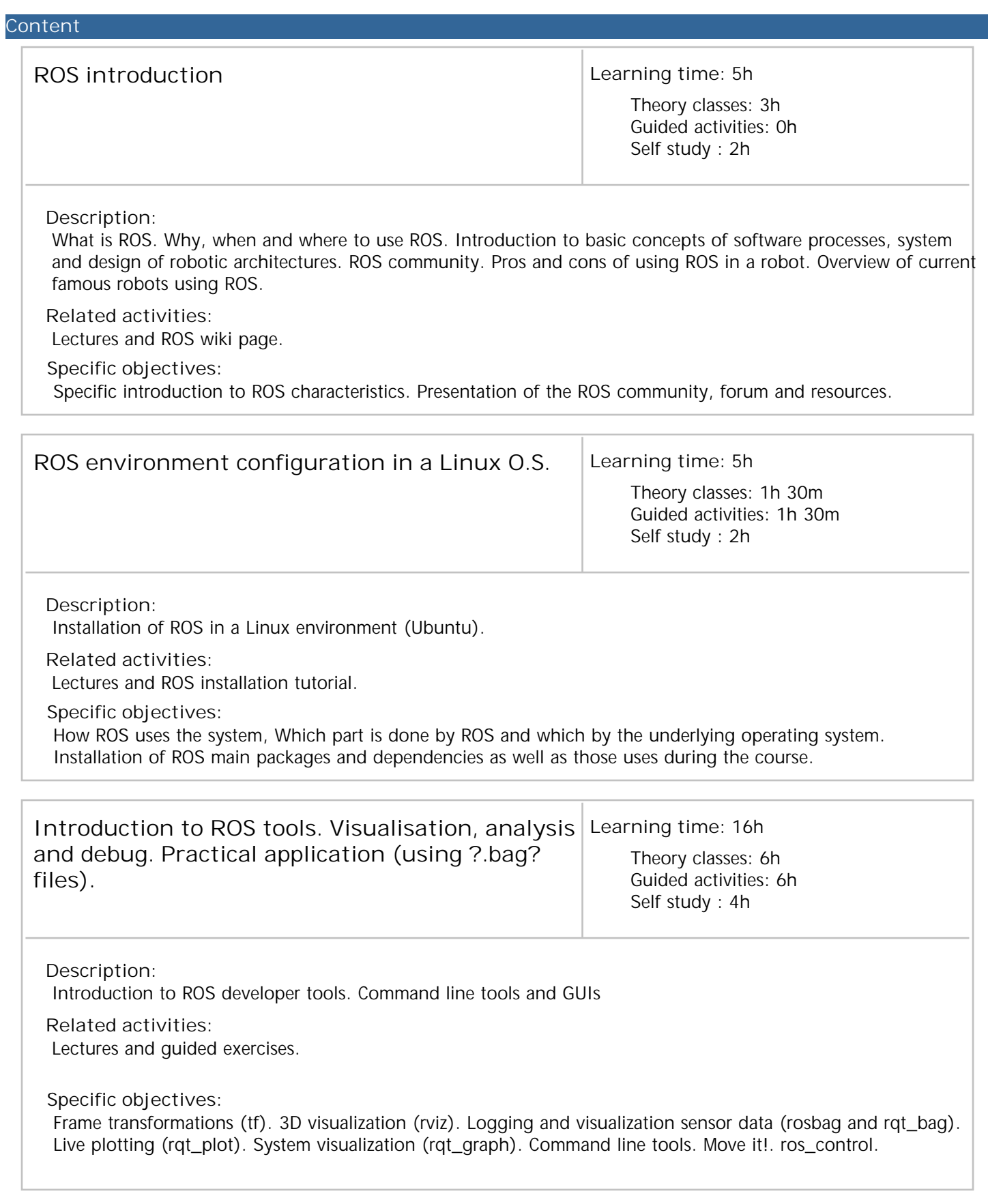

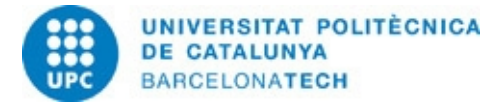

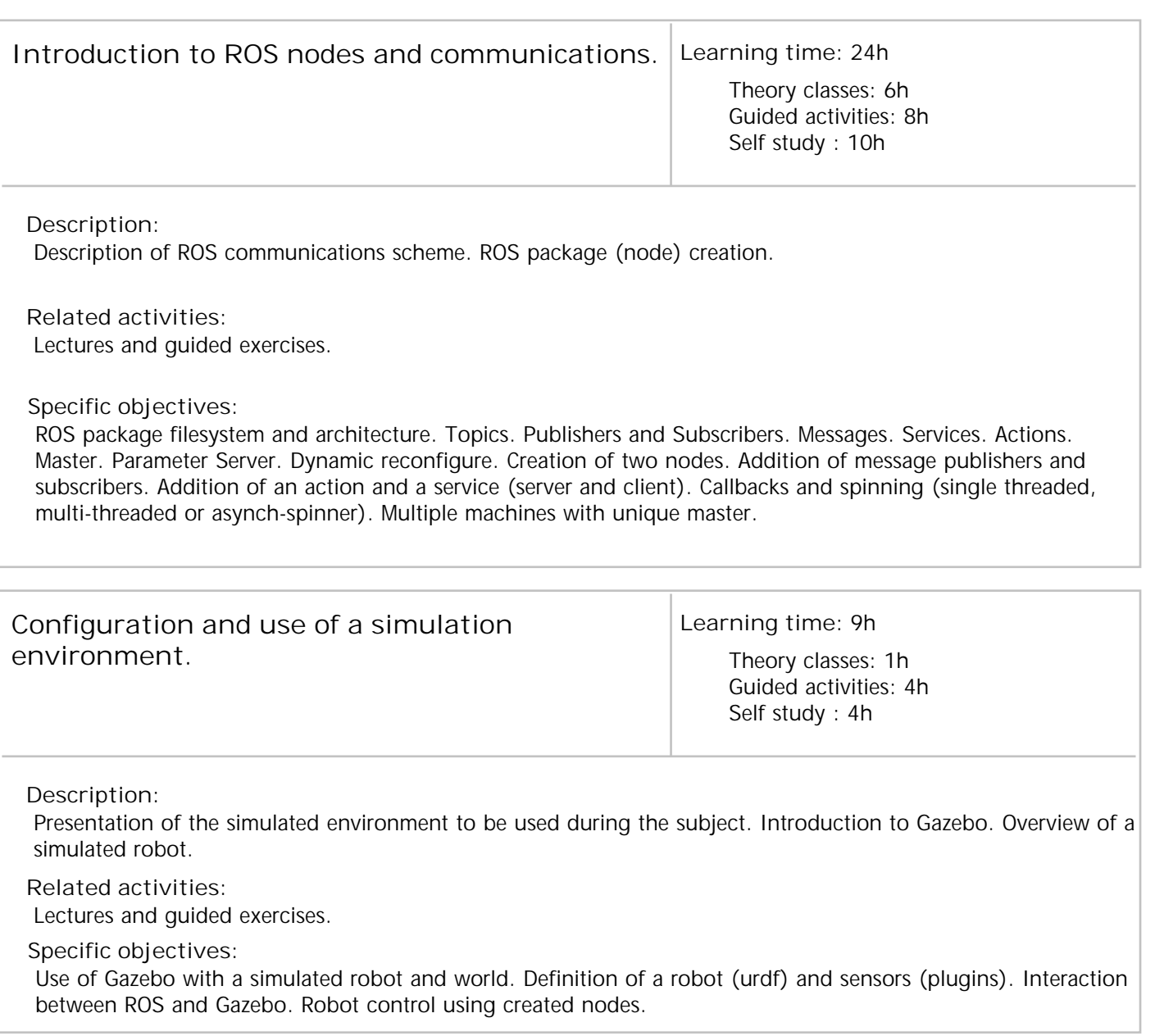

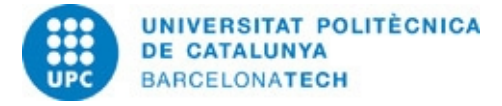

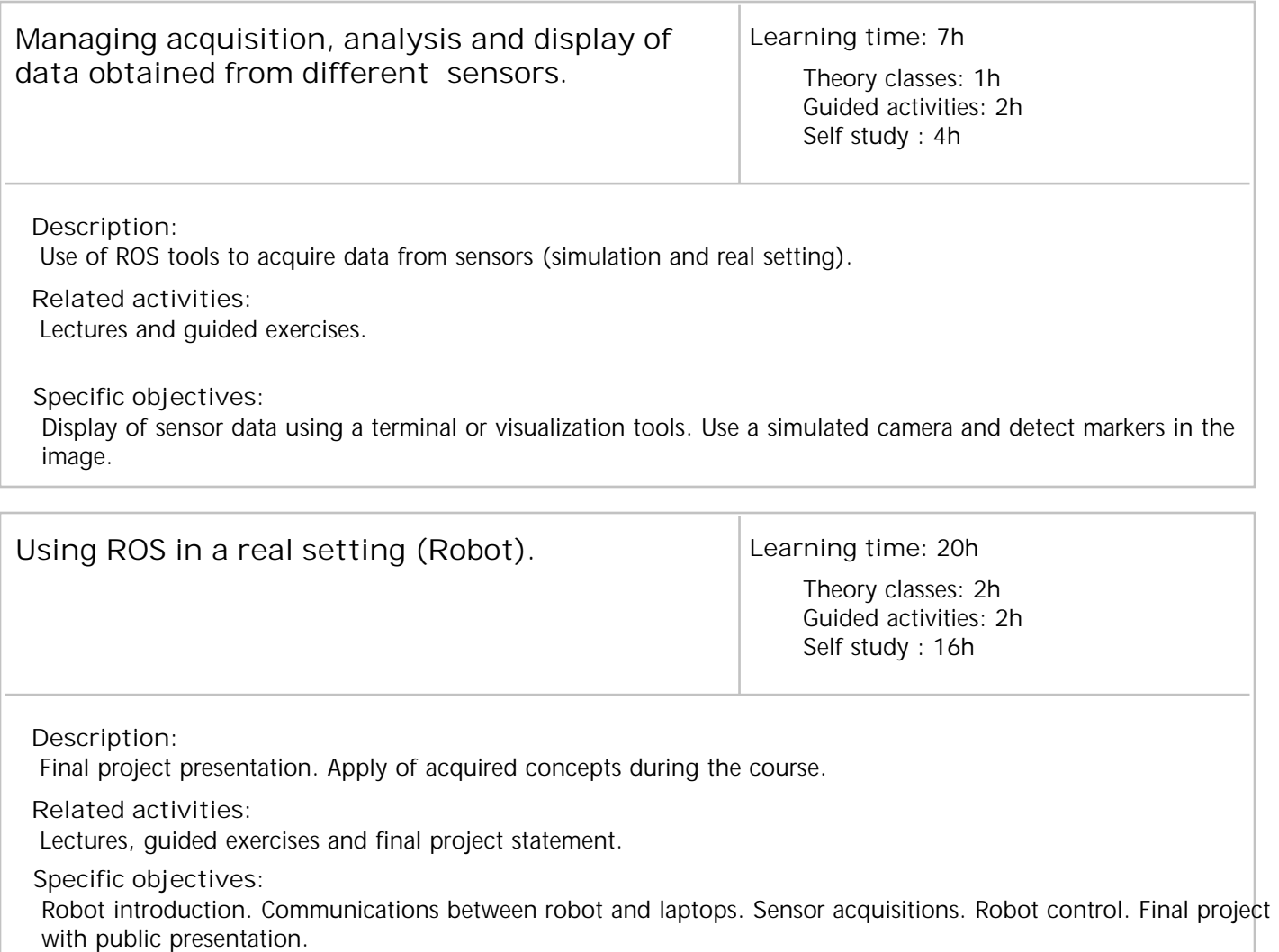

### **Qualification system**

The acquired competences and capabilities will be assessed on the basis of four qualification grades: practical work with periodic reports that must be delivered during the course (20%), a formal final project report (40%), the corresponding project exhibition (20%), and a discretional teamwork evaluation (20%).

Re-evaluation: new final project (40%).

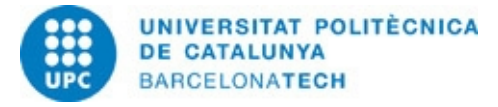

Last update: 01-06-2017

# 240AR060 - Introduction to Ros

### **Bibliography**

**Others resources:**

Basic: Lectures slides. Description of case studies, exercises and guides. ROS wiki page: http://wiki.ros.org/

Complementary: ROS tutorials. http://wiki.ros.org/ROS/Tutorials

Representing Robot Pose, the good, the bad and the ugly. Paul Furgale, ETH Zürich. http://goo.gl/gcQSXn

A gentle Introduction to ROS, Jason M. O'Kane, 2013. http://www.cse.sc.edu/ jokane/agitr/ ROS Cheat Sheet (from Hydro version and catkin). http://clearpath.wpengine.netdna-cdn.com/wpcontent/uploads/2014/01/ROS-Cheat-Sheet-Landscape-v2.pdf

**Hyperlink**

**Nom recurs** Resource